# **esporte com**

- 1. esporte com
- 2. esporte com :milionária loterias
- 3. esporte com :fazi slots

### **esporte com**

#### Resumo:

**esporte com : Bem-vindo a calslivesteam.org - O seu destino para apostas de alto nível! Inscreva-se agora e ganhe um bônus luxuoso para começar a ganhar!**  contente:

Aplicativo Sportsbet.io A Casa das Criptomoedas\n\n A Sportsbet.io uma das pioneiras quando falamos de um aplicativo para fazer aposta utilizando as criptomoedas como principal mtodo de pagamento.

Como fazer login na Sportingbet\n\n Primeiramente, visite a Sportingbet Brasil. Em seguida, clique em esporte com Entrar, no canto superior direito do site. Informe seu nome de usurio/e-mail e esporte com senha de acesso.

Primeiramente, acesse o site da Sportingbet atravs do navegador do seu dispositivo; Ento, encontre no site a pgina dedicada ao Sportingbet mobile app; Nela, poder clicar em esporte com BAIXAR AGORA para iniciar o download do Sportingbet apk; Depois que baixar o Sportingbet mobile app, siga as instrues na pgina.

#### [deposito minimo site de apostas](https://www.dimen.com.br/deposito-minimo-site-de-apostas-2024-08-14-id-23438.html)

Os números negativos significam o favorito em esporte com uma aposta de linha de dinheiro. O mero negativo indica quanto você precisaria apostar para ganharR\$100. Se houver um o positivo, você está olhando para o azarão, e o número se refere à quantidade de grana que você ganhará se apostarR\$100,00. Como ler Odds para apostas esportivas dime : guias. apostas-101 : como-para-ler o total

Por outro lado, uma aposta abaixo

ifica que você acha que haverá menos do que o total listado. O que é o over / under em k0} apostas esportivas? - The Athletic theathletics : 2024/01/25.

o

sporte-betting

### **esporte com :milionária loterias**

Nossa coleção tem todos os tipos de estilos de jogo: de ação, arcade ou estratégia. Você poderá jogar como vários personagens, que certamente farão você rir e se divertir. Faça travessuras com seus oponentes, faça seus inimigos explodirem e se envolva em esporte com todos os tipos de atividades hilárias! Nossos jogos divertidos garantem a maior diversão que você já teve! Além disso, cada aventura na nossa coleção de

Casas de apostas Bnus de cadastro sem depsito

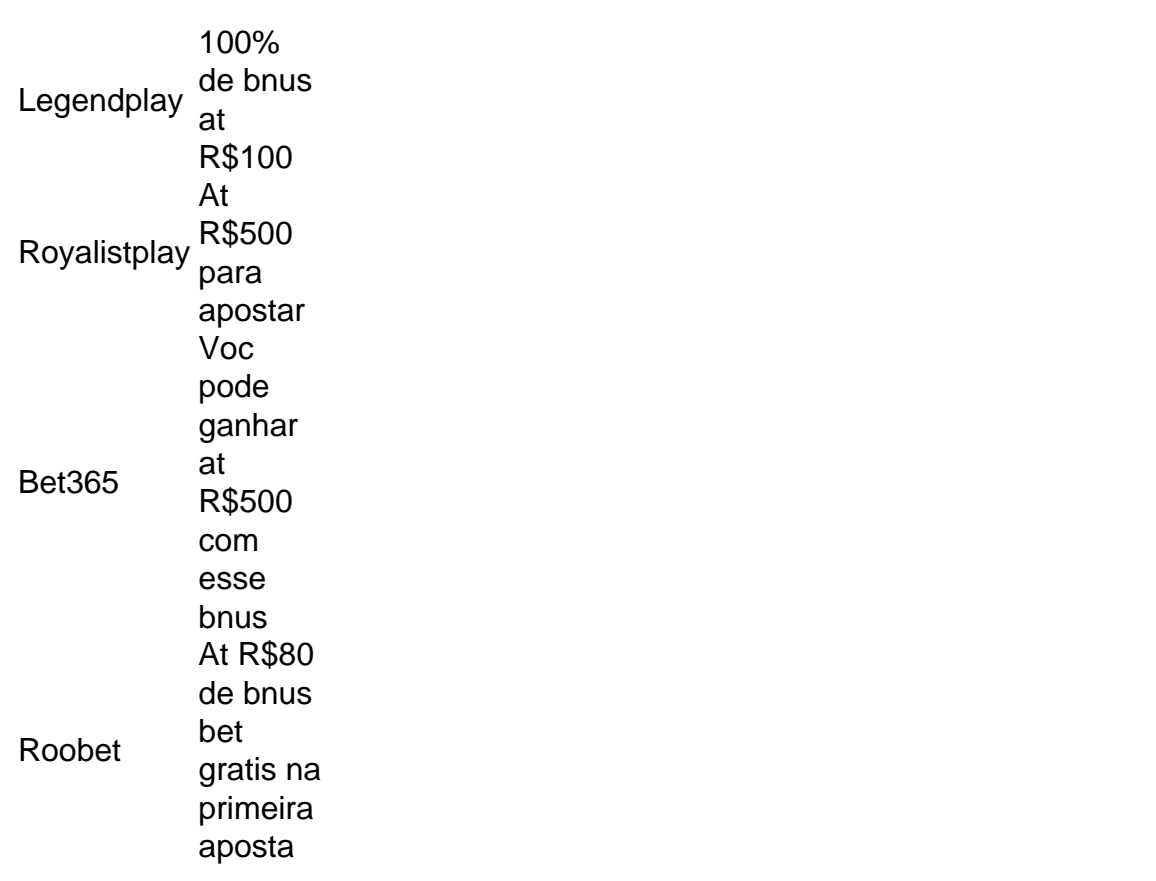

A Superbet uma das plataformas que encontramos cassinos com bnus sem depsito. Entre as recompensas h giros extras, apostas extras e o Jackpot especial para clientes j cadastrados. Alm disso, h uma oferta de boas-vindas no cassino da Superbet.

## **esporte com :fazi slots**

## **China lança foguete transportador CERES-1 do Centro de Lançamento de Satélites de Jiuquan**

Jiuquan, 6 de junho (Xinhua) - A China lançou um foguete transportador CERES-1 do Centro de Lançamento de Satélites de Jiuquan, no noroeste do país, enviando três satélites para a órbita planejada.

O foguete comercial decolou às 13h (horário de Beijing) do local de lançamento, carregando o satélite TEE-01B e outros dois satélites.

O lançamento foi a 14ª missão de voo usando a série de foguetes CERES-1.

#### **Tabela de lançamentos da série de foguetes CERES-1**

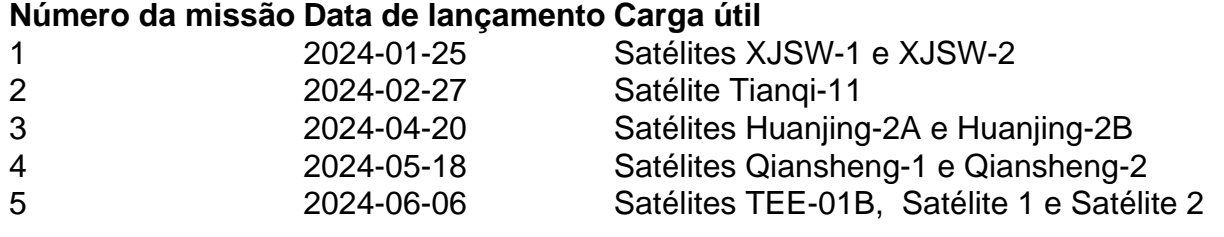

Subject: esporte com Keywords: esporte com Update: 2024/8/14 22:20:24